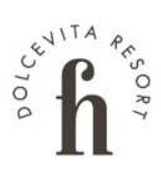

# WEIHNACHTSPROGRAMM

#### Der Mittwoch - 27. Dezember

Schneeschuhwanderung zur Berglalm in Kurzras Wir fahren mit dem Hotelbus ins Schnalstal bis zum Wieshof (2.000 m). Von dort geht es auf Steig Nr. 4 in leichtem Anstieg durch einen schönen Bergwald zum<br>Weideboden des Lagauntals. Urig ist der Zirbelwald,<br>den wir ab da zur Berglalm (2.214 m) durchqueren. Der Rückweg erfolgt über den Aufstiegsweg. Gehzeit: 2,5 Stunden

Höhenmeter: 250  $\uparrow$  250  $\downarrow$ <br>Start: 09.30 Uhr Rezeption Guide: Walter Info & Anmeldung • bis am Vorabend • Rezeption

#### Der Donnerstag – 28. Dezember

Musik- und Tanzabend mit Felix JJ

#### **ATELIERWAHN - Peter Hiegelsperger**

Bilderausstellung: Kunst aus Südtirol<br>17.00 - 22.00 Uhr in der Hotelhalle

#### <u>Der Freitag – 29. Dezember</u>

Schneeschuhwanderung im Martelltal

Wir fahren mit dem Hotelbus ins Martelltal, zum Berg-Wir tahren mit dem Hotelbus ihs Martelltal, zum berg-<br>gasthaus Stallwieshof (1931 m). Vom Parkplatz wandern wir über den Forstweg Nr.15 in leichter Steigung<br>talauswärts. Wir gehen den Weg entlang bis zu einer<br>Wegkreuzung, gesetzter Richtung entlang, bis wir wieder zu einer<br>Weggabel kommen, die dann auf Weg Nr. 5, im etwas steileren Abstieg, wieder zum Ausgangspunkt zurück führt.

Gehzeit: 1,5 Stunden, Höhenmeter: 195 195 J Start: 09.30 Uhr Rezeption Guide: Walter Info & Anmeldung • bis am Vorabend • Rezeption

#### <u>Der Samstag – 30. Dezember</u>

Wochenmarkt in Naturns am Rathausplatz mit einer großen Auswahl an heimischen Produkten, Bekleidung,<br>Schuhe und Lederwaren, Käse, Speck, Obst und Gemüse u.v.m. Geöffnet: von 8.00 bis ca. 13.00 Uhr.

Produktvorstellung kOmMa5 - Schmuck aus Südtirol ab 20.00 Uhr in der Hotelhalle

#### <u> Der Sonntag – 31. Dezember</u>

Folgt dem Stern! Auf den gotischen Fresken in der St. Prokulus Kirche in Naturns befindet sich etwas Besonderes: Der Aufbruch der Sterndeuter hin zur Krippe.<br>Uhrzeit: von 13.30-15.30 Uhr in der St. Prokulus-Kirche

Info & Anmeldung • bis am Vorabend • Rezeption

### vom 26.12.2023 bis 07.01.2024

Kleine Wanderung am Sonnenberg<br>Wir laufen der Feldgasse entlang, über den Schlossweg und den Kirchgraben zur Jausenstation Schwal-<br>bennest. Von dort führt die Route bergauf bis zum Wallburgweg. Diesen laufen wir entlang, bis wir über<br>die Weinberge zum Gasthaus Falkenstein gelangen.<br>Von dort aus wandern wir wieder zum Hotel zurück. Gehzeit: ca. 1,5 Stunden Höhenmeter:  $150 \uparrow 150 \downarrow$ Start: 10.30 Uhr Rezeption Guide: Walter Info & Anmeldung • bis am Vorabend • Rezeption

#### Ab 18.30 Uhr

Sektempfang in der Hotellobby

#### 19.00 Uhr 10-gängiges Silvester Galamenü

Heißer Sound und coole Rhythmen mit DJ Juri

00.05 Uhr Start ins neue Jahr 2024 mit dem Feldhof **Feuerwerk** 

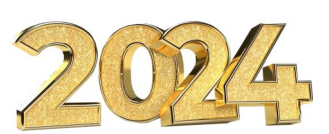

#### 01.00 Uhr

Neujahrsimbiss mit Gulaschsuppe und Weißwurst

#### <u> Der Montag – 1. Januar: Neujahr</u>

Neujahrs-Brunch von 9.00 bis 12.00 Uhr

Festgottesdienst um 10.00 Uhr in der Pfarrkirche St. Zeno in Naturns.

Folgt dem Stern! Auf den gotischen Fresken in der St. Prokulus Kirche in Naturns befindet sich etwas Besonderes: Der Aufbruch der Sterndeuter hin zur Krippe.<br>Uhrzeit: von 13.30-15.30 Uhr in der St. Prokulus Kirche Info & Anmeldung • bis am Vorabend • Rezeption

#### <u> Der Dienstag – 2. Januar</u>

Wanderung auf die hauseigene Alm mit Hüttenjause<br>und Glühwein. Wir fahren mit dem Hotelbus nach<br>Latsch. Dort nehmen wir die Seilbahn nach St. Martin im Kofel (1.776 m). Ab hier führt der Weg zu den Ross-<br>böden und weiter zum Dolomitenblick. Wir genießen die einzigartige Aussicht auf die Dolomiten und das Ortlermassiv. Anschließend wandern wir zur hauseigenen Almhütte, wo wir uns die mitgebrachte Jause und<br>den Glühwein schmecken lassen. Anschließend geht's zurück nach St. Martin, wo wir mit der Bahn wieder ins Tal fahren.

Gehzeit: 2,5 Stunden Höhenmeter: 300 1 300 J Start: 10.30 Uhr Rezeption Guide: Walter Spesen Seilbahn: € 15,00 Berg- & Talfahrt Info & Anmeldung • bis am Vorabend • Rezeption

#### <u> Der Donnerstag – 4. Januar</u>

Schnesschuhwanderung zur Berglalm in Kurzras Wir fahren mit<br>dem Hotelbus ins Schnalstal bis zum Wieshof (2.000 m). Von dort<br>geht es auf Steig Nr. 4 in leichtem Anstieg durch einen schönen<br>Bergwald zum Weideboden des Lagaun

Gehzeit: 2,5 Stunden

Höhenmeter: 250  $\uparrow$  250  $\downarrow$ Start: 09.30 Uhr Rezeption Guide: Walter Info & Anmeldung • bis am Vorabend • Rezeption

**ATELIERWAHN - Peter Hiegelsperger** Bilderausstellung: Kunst aus Südtirol 17.00 - 22.00 Ühr in der Hotelhalle

Musik- und Tanzabend mit Felix JJ

#### <u> Der Freitag – 5. Januar</u>

Großer Wochen- und Weihnachtsmarkt in Meran mit traditionellem Handwerk und diversen Spezialitäten

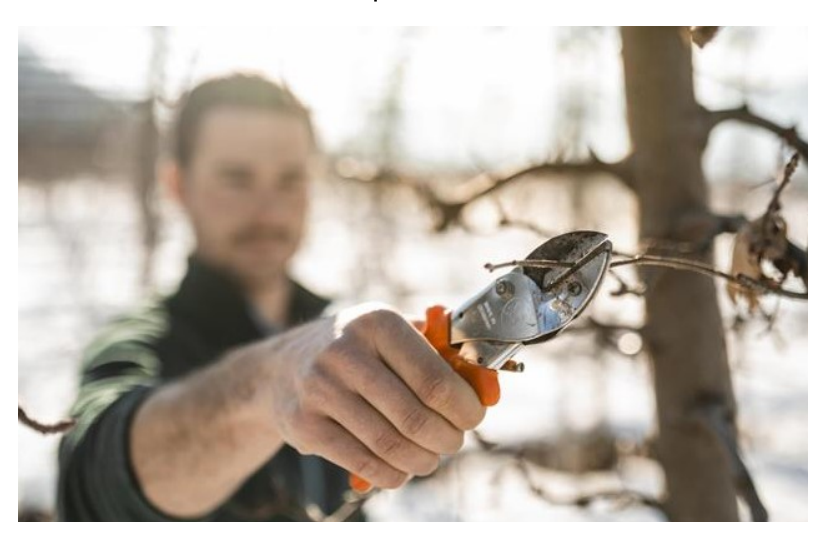

Weihnachtszauber auf dem Apfelhof Spaziergang durch die winterlichen Apfelwiesen mit anschließendem Apfelglühmix zum Aufwärmen.<br>Start: 11.00 Uhr, Tourismusbüro Plaus Dauer: ca. 2 Std.<br>**Kosten:** 5,00 € Info & Anmeldung • bis am Vorabend • Rezeption

#### <u> Der Samstag – 6. Januar</u>

Wochenmarkt in Naturns am Rathausplatz mit einer großen Auswahl an heimischen Produkten, Bekleidung,<br>Schuhe und Lederwaren, Käse, Speck, Obst und Gemüse u.v.m. Geöffnet: von 8.00 bis ca. 13.00 Uhr Info & Anmeldung • bis am Vorabend • Rezeption

#### <u> Der Sonntag – 7. Januar</u>

Wir wünschen Ihnen eine qute Heimreise und freuen uns auf ein baldiges Wiedersehen

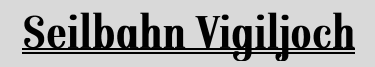

 $310 m - 1.486 m$  Lang

#### **Fahrzeiten:**

Numzenen:<br>Montag bis Freitag halb-stündlich<br>von 09:00 bis 13:00 Uhr<br>& 14:00 – 17:00

Samstag, Sonntag & Feiertage<br>Jede halbe Stunde von von 08:30 bis 18:00 Uhr

> Preise: Berg- und Talfahrt: € 16,00 Einfache Fahrt:<br>€ 12,00

### **Seilbahn St. Martin**

630 m  $- 1.740$  m Latsch

**Fahrzeiten:** Jeden Tag stündlich von<br>07:30 bis 12:30 Uhr und von 14:00 bis 18:00 Uhr

#### Preise: *Berg- und Talfahrt:*<br>€ 15,00 | € 14,00\*  $Einfache Fahrt:$  € 11,50 | € 10,50\*

\*Ermäßigung mit GuestCard

### **Seilbahn Meran 2000**

750 m - 1.960 m Bergbahn

**Fahrzeiten:** Täglich stündlich von 09.00 bis 17.30 Uhr

> Preise: Berg- und Talfahrt: € 25,50 Einfache Fahrt: € 18,00

guide.feldhof.com

## DER SPORT UND DIE AUFGÜSSE MIT ALEXANDER

Der Mittwoch - 27. Dezember 08.30 - 09.10 Aquafitness 09.30 - 10.15 Bodyforming 10.30 - 11.00 Dehnen 11.20 - 12.00 Rückengymnastik

Der Freitag - 29. Dezember<br>08.30 - 09.10 Aquafitness 09.30 - 10.15 Dehnen 10.30 - 11.00 Faszientraining mit der Blackroll 11.20 - 12.00 Kräftigung mit dem Theraband

**Der Montag - 1. Januar<br>08.30 - 09.10 Aquafitness<br>09.30 - 10.15 TRX-Training** 10.30 - 11.30 Yin Yoga

Der Mittwoch - 3. Januar 08.30 - 09.10 Aquafitness<br>09.30 - 10.15 Rückengymnastik<br>10.30 - 11.30 Yin Yoga

Der Freitag - 5. Januar 08.30 - 09.10 Aqua fitness 09.30 - 10.15 Training mit dem Gymnastikball<br>10.30 - 11.00 Blockaden lösen mit Tennisbällen 11.20 - 12.00 Dehnen

Der Donnerstag - 28. Dezember<br>08.30 - 09.10 Aquafitness<br>09.30 - 10.15 Betreuung im Fitnessraum 10.30 - 11.30 Yin Yoga

Der Samstag – 30. Dezember<br>08.30 – 09.10 Aquafiness<br>09.30 – 10.15 High intensity interval training<br>10.30 – 11.00 Rückengymnastik 11.20 - 12.00 Klangschalenmeditation

Der Dienstag - 2. Januar<br>08.30 - 09.10 Aquafitness<br>09.30 - 10.15 Klangschalenmeditation 10.30 - 11.00 High intensity interval training 11.20 - 12.00 Dehnen

Der Donnerstag - 4. Januar<br>08.30 - 09.10 Aquafitness 09.30 - 10.15 Jumping Fitness für Anfänger<br>10.30 - 11.00 Faszientraining mit der Blackroll 11.20 - 12.00 Kräftigung mit dem Theraband

Der Samstag - 6. Januar 08.30 - 09.10 Aquantiness 09.30 - 10.30 Yin Yoga 11.30 - 12.00 Faszientraining mit der Blackroll

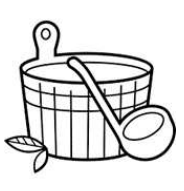

#### Aufgüsse im Sky Spa (von Montag bis Samstag)

14.30 Peeling im Dampfbad 16.00 Aufguss in der Kräutersauna 17.00 Peeling im Dampfbad 18.00 Aufguss in der Eventsauna

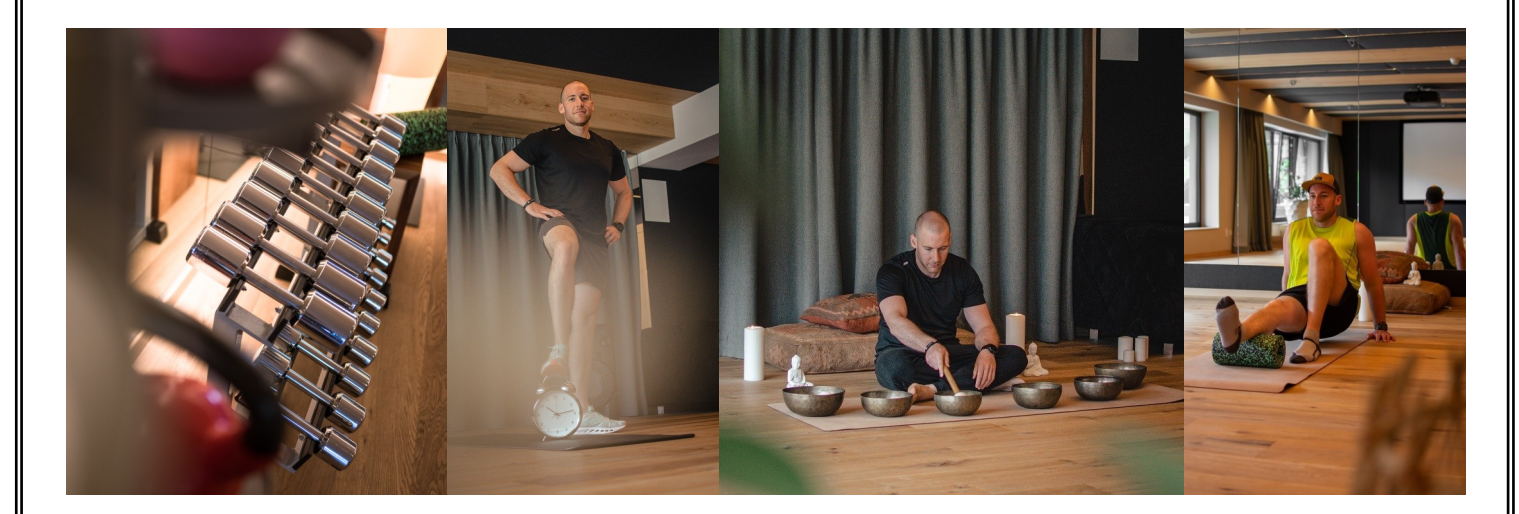

### **SPA-EMPFEHLUNGEN**

### **BABOR Gesichtsbehandlungen**

**BABOR Skinovage: the individual treatment** ca. 50 min.  $\epsilon$  94,00

**BABOR Men:** the energy treatment ca. 50 min. -  $\epsilon$  105,00

### Info & Buchungen . Rezeption

### für **Erholungssuchende**

Genussmassage<br>ca. 50 min. - € 83,00

Armonia Vitalis Massage<br>ca. 50 min. - € 80,00

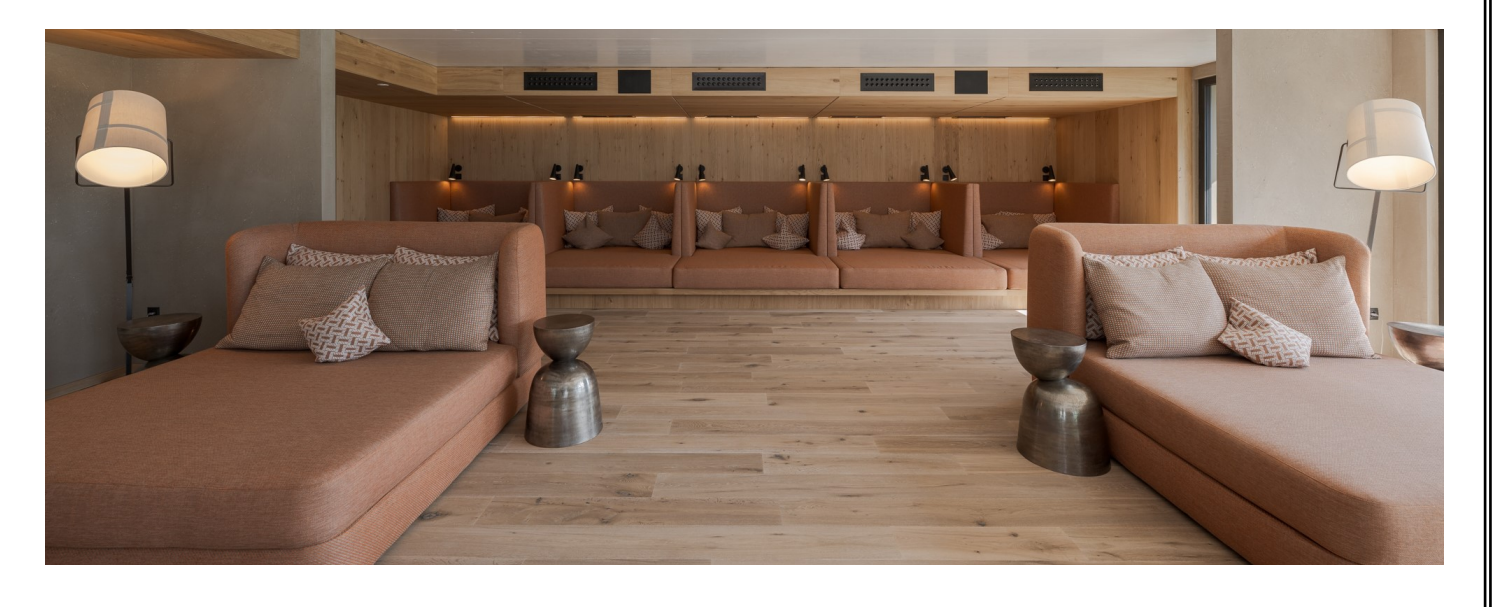

### **Das Produkt**

#### **Skinovage Vitalizing Eye Cream**

Die geschmeidige SKINOVAGE Vitalizing Eye<br>Cream ist speziell auf abgespannt wirkende Au-Gream ist spezien dor digespannt wirkende Au-<br>genpartie konzipiert und pflegt das sensible Areal<br>intensiv. Die Formulierung ist optimal hautverträg-<br>lich und frei von Duft- und Parfümstoffen.

Die SKINOVAGE Eye Cream erzeugt eine merkbar frische, vitale und glatte Augenpartie und sorgt für einen wachen, strahlenden Blick.

BAB

Erhältlich für € 46,90

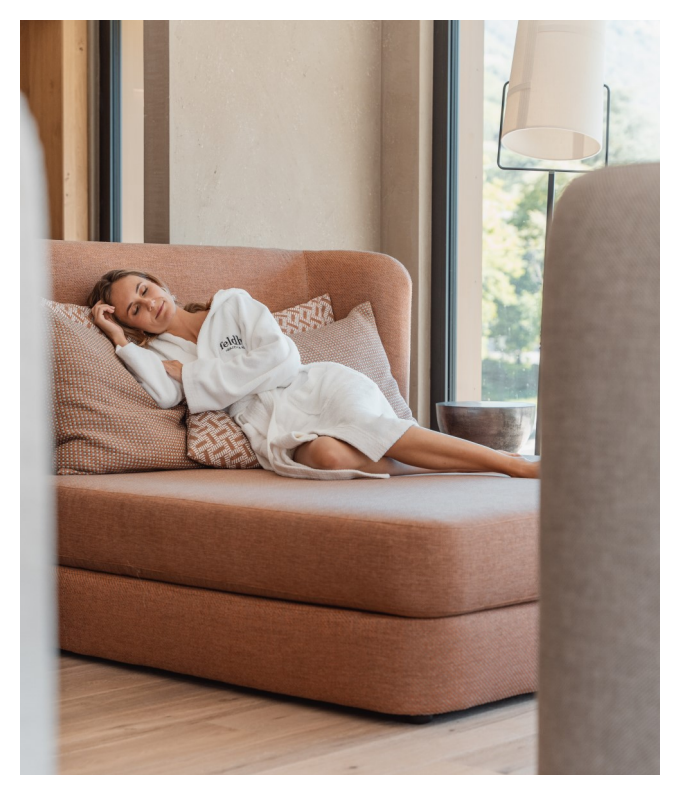

guide.feldhof.com

### **DIE MÄRKTE** Weihnachtsmarkt Meran

Öffnungszeiten:  $23.11. - 06.01.$ So - Do: 10.00 - 19.00 Uhr

Tage mit besonderen Öffnungszeiten: 31.12.: 10.00 - 15.30 Uhr<br>06.01.: 10.00 - 20.00 Uhr

### Weihnachtsmarkt Bozen

Öffnungszeiten:  $24.11 - 06.01$ . Mo - Do: 11.00 - 19.00 Uhr Tage mit besonderen Öffnungszeiten:  $31.12.: 10.00 - 18.00$  Uhr  $01.01.: 12.00 - 19.00$  Uhr

# **KINDERWEIHNACHTEN**

### Das Family Spa

Das Kinderhallenbad, der Whirlpool und das Baby-Planschbecken sind täglich von 9.00 bis 19.30 Uhr geöffnet und das Family-Spa mit Dampfbad und Bio-Sauna (Dress on Sauna) von 15.00 bis 18.00 Uhr.

### **Der Kinderclub**

Unseren kleinen Gästen erwartet, gemeinsam mit unserer Kinderanimateurin Anesa, viel Spiel, Spaß und Spannung, (Malwettbewerb, Kinoabend, Silvesterparty und noch vieles, vieles mehr...) täglich von 14.00 bis 22.00 Uhr und am Silvesterabend bis 23.00 Uhr im Kidsclub.

### Rodelbahn Hölderle - Martelltal

Die Rodelbahn Hölderle gehört zu den schönsten **Naturrodelbahnen** des Vinschgaus. Die Rodelbahn liegt<br>inmitten des **Stilfserjoch Nationalparks** und hat eine Gesamtlänge von 2,5 km. Die Bahn führt vom Café<br>Hölderle (1.450 m Preis für Rodelverleih: kostenlos bei einer Konsumation im Café Hölderle.

### Die Meraner Weihnacht für Kinder

Weihnachten ist ein Fest für Kinder, weshalb die Kleinen auch Ehrengäste der Meraner Weihnacht<br>sind. Dort werden Ihnen zahlreiche Überraschungen und kindgerechte Vergnügungsmöglichkeiten ge-<br>boten: Etwa das Karussell, der punkt für Familien darstellt.

- Eislaufbahn bei der Therme Meran
- Karussell auf dem Thermenplatz
- Kleiner Zug quer durch die Altstadt

### <u>Eislaufplatz in Naturns am Sportplatz</u>

Täglich geöffnet von 10.00 bis 18.00 Uhr

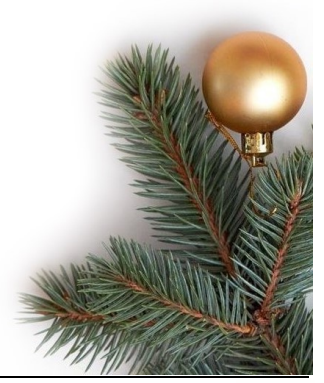

# **SCHWIMMBÄDER UND SAUNALANDSCHAFT**

### Die Pools

Das Hallenbad ist von 7.00 bis 20.00 Uhr, das Freibad (Verbindungsschleuse) von 7.30 bis 10.00 Uhr und von 12.00 bis 19.30 Uhr und das Solebecken von 15.00 bis 19.30 Uhr für Sie geöffnet.

### **Sky-Spa & die Saunas**

(Kinder unter 16 Jahren haben zu diesem Bereich keinen Zutritt)

- 5 verschiedene Saunen
- Eisbrunnen und Thermalwasserduschen
- Vitaminbars mit frischem Quellwasser, Tees & Trockenfrüchten
- 5 lichtdurchflutete Ruheräume
- Ergo-Relax Lounge mit Infrarotliegen
- 2 große Panoramaterrassen
- Großer Panorama-Whirlpool 34 °C
- Sole-Schwimmbecken 34 °C
- Tauchbecken

Die Ruheräume, Panoramaterrassen, der Panorama-Whirlpool, der Solepool und das Tauchbecken sind täglich von 10.00 bis 19.30 Uhr geöffnet. Die Altholz- und die Salzsteinsauna können Sie von 12.30 bis 19.30 Uhr nutzen und die weiteren Saunen von 11.00 bis 19.30 Uhr.

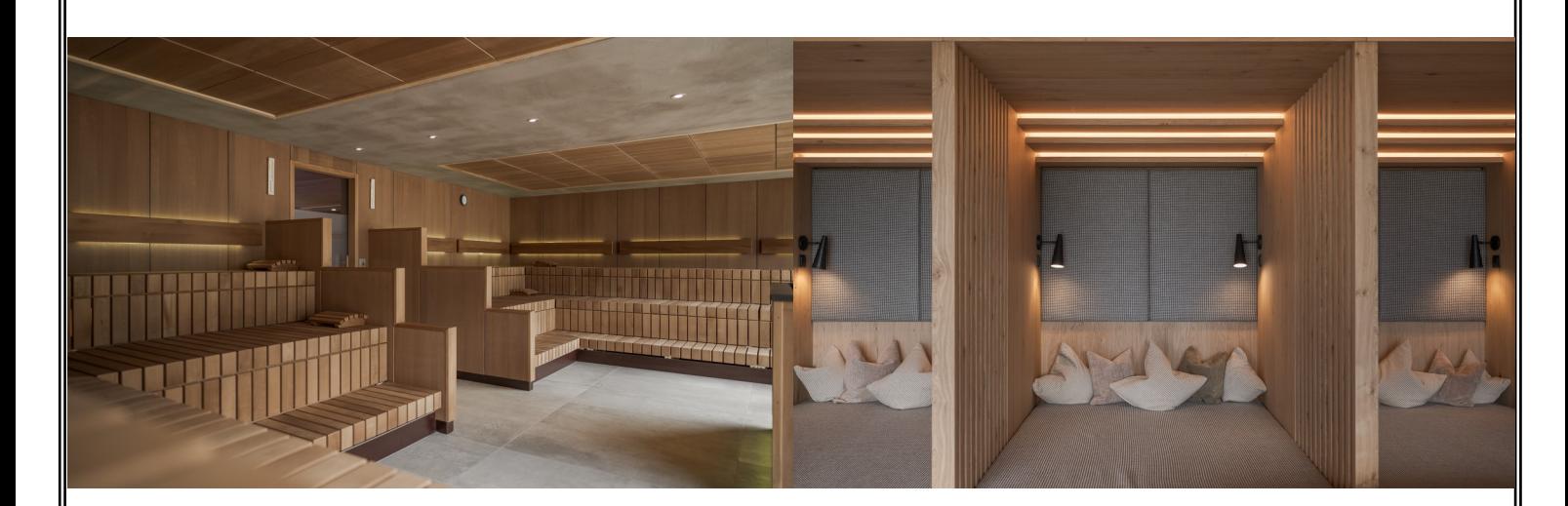

## Der Sky Infinity-Pool im 5. Stock & das Sportbecken im Garten bleiben während der Winterzeit geschlossen

guide.feldhof.com